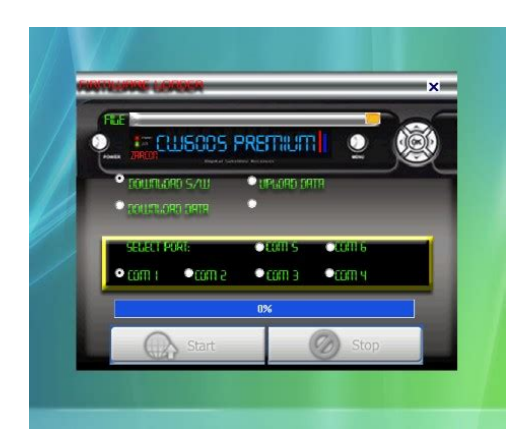

**File Name:** captiveworks cw-600s manual.pdf **Size:** 1246 KB **Type:** PDF, ePub, eBook **Category:** Book **Uploaded:** 21 May 2019, 22:58 PM **Rating:** 4.6/5 from 755 votes.

#### **Status: AVAILABLE**

Last checked: 3 Minutes ago!

**In order to read or download captiveworks cw-600s manual ebook, you need to create a FREE account.**

**[Download Now!](http://srwt.ru/pdf/captiveworks cw-600s manual)**

eBook includes PDF, ePub and Kindle version

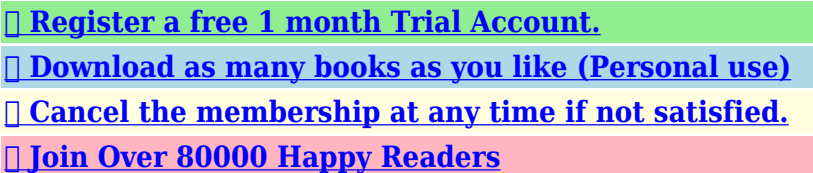

### **Book Descriptions:**

We have made it easy for you to find a PDF Ebooks without any digging. And by having access to our ebooks online or by storing it on your computer, you have convenient answers with captiveworks cw-600s manual . To get started finding captiveworks cw-600s manual , you are right to find our website which has a comprehensive collection of manuals listed.

Our library is the biggest of these that have literally hundreds of thousands of different products represented.

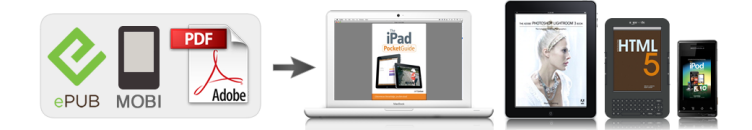

## **Book Descriptions:**

# **captiveworks cw-600s manual**

All trademarks are property of their respective owners in the US and other countries. Viewsat VS2000 Pro. Neusat SP6000. Pansat 2700A. Pansat 2500A. Fortec star. USA Cable CaptiveWorks Receivers are only for use with authorized CaptiveWorks Software. Unauthorized CW3000HD User Manual Version 0.3. CW1000S User USERS MANUAL. USERS MANUAL. 1 . 2 . 1.Programing The Remote Control. CAPTIVEWORKS CW600S Premium. CAPTIVEWORKS CW650 Classic.,,,,. All trademarks are property of their respective owners in the US and other countries. Some geospatial data on this website is provided by geonames.org. For a better experience, please enable JavaScript in your browser before proceeding. It may not display this or other websites correctly. You should upgrade or use an alternative browser. I have set the dish angle at every angle from 0 deg to 60 deg and scanned from horizon to horizon and still get no signal. Does the receiver need to be configured or something. Is there any help available. They referred me to this forum for help. Good Luck! I have tried to aim my dish toward many of these satellites and get no signal at any elevation. Like I said, I have scanned from east to west from 0 degrees to 60 degrees elvation and have picked up no signal in the sky from anywhere. In fact closing this one until you PM me or Iceberg Right now I have one of each fed into a 4x1 auto Diseqc Switch, then into the dish rotator then to the receiver. Is one Cband, and the other Kuband.My friend has a birdog satellite finder and that was how we locked on to satellite 119, but it might depend on your location. Now Im getting dish 119 and 110, but Im using the Cs on the LNB with the same disq switch that came with the system. So my advice to you is try locking on to a Satellite and try getting the highest possible signal strength. The good thing about the birdog is it shows you what satellite you locked on to and at what strength the signal is. Hope this help[.https://www.ahrsindia.org/administrator/imagetemp/bosch-profimixx-46-manual.xml](https://www.ahrsindia.org/administrator/imagetemp/bosch-profimixx-46-manual.xml)

## **captiveworks cw-600s premium manual, captiveworks cw 600s manual, captiveworks cw-600s manual.**

We have 2 CaptiveWorks CW4000HD manuals available for free PDF download User Manaul, Quick Remote Setup Program. Captiveworks cw 800s manual. XP 2k v10. Use passwords to send messages to the list. Update for 2007 Microsoft Office System USERS MANUAL. CAPTIVEWORKS CW650 Classic. USERS MANUAL. USERS MANUAL. 1 . 2 . Page 2. STB. Captiveworks CW600S. Captiveworks CW600S Premium. Viewsat VS2000 Pro. Neusat SP6000. Captiveworks User Manual. The rise of the Internet and all technologies related to it have made it a lot easier to share various types of information. Unfortunately guide by userFrankott.CW800 PVR Receiver pdf manual download. Earthquake mc43 Transfer of title form tx, Jedi guide, Irs form i9, Form in llc sc, Sony tc 105 owners manual. Reload to refresh your session. Reload to refresh your session. Works with the CW600s, CW600s Premium, CW650s, CW700s, CW800s. In addition to this, the. WARNING CaptiveWorks Receivers are.Shop eBay! The CaptiveWorks FTA receiver allows you to receive and watch freetoair satellite signal programming. Freetoair programming is distributed without being encrypted. Find captiveworks 700 from a vast selection of Satellite TV Receivers. Shop eBay! Captive Works Premium FTA Receivers for sale. CaptiveWorks CW600s Premium FTA Receiver Files and Keys Support. Get your satellite channels back up with N2News. Works with the CW600s, CW600s Premium, CW650s, CW700s, CW800s. Get your satellite channels back up with N2News. It comes with an outstanding set of features making it truely one of the best digital satellite receivers in the market. It is the only receiver in the market with Auto DiseqC functionality. This feature allows for auto recognition and configuration of all satellites connected to the receiver via a DiseqC switch. The Premium model adds component video output, Dolby digital optical output, universal

remote, 32mb of SDRAM for a 7 day EPG electronic program guide and a new faster Conexant Main Processor[.http://www.allsolarsystems.com.au/images/bosch-prosilence-66-manual.xml](http://www.allsolarsystems.com.au/images/bosch-prosilence-66-manual.xml)

It is also extremely easy to operate, out of the box, and doesnt include a bunch of unnecessary options in the UI that no one uses or understands anyway.Since the CaptiveWorks 600S lacks a USB port, it has to be disconnected and moved to your computer area, connected to the PC with an ancient nullmodem serial cable, and flashed slowly. Some simple tasks, such as changing the channel, can seem sluggish and the unit is sometimes unresponsive as it queues up user commands; i.e. dont try to change channels too quickly. They added component video output to the Premium also, but not a USB port. With a faster process and USB port this could be a 5 star FTA receiver. Yet, even with these shortcomings, it is a receiver we recommended because when push comes to shove, it works well for pulling in satellite signals and letting you relax and watch some quality FTA television. Linkbox, DreamLink, Limsat, Jynxbox, IPTV, Pinwheel, Sonicview, Kodi, nFusion, XFTA, IKS Private Servers news. It will replace it. Use a Null CABLE RS232 on your receiver from the computer. Or use a Null adaptor from Radio Shack number 26264B to make a straight through cable a Null cable. Take the cable off going to the LNB to be safe. If you dont have a 9 pin plug on your computer you may need to use a USB to Serial cable 26183 at Radio Shack with a Null adaptor. You will need to install a drive in your computer for the USB cable. Unzip all the files and hook up the cable from your computer to the STB, have the STB off with the switch in the back. Start the loader and click on the FILE folder. Find the bin file you unzipped that now ends in BIN. Click on it and it will automatically go in the loader. NOT on the remote but in front of the receiver hold in the power button as you turn the switch ON in the back. The word BOOT will stay on the STB front panel. Now you can click START on your loader and the % should move up. Dont do anything as the progress bar is going across.

They may not get done at the same time. The receiver needs up to one minute to process the data after the computer is done, DONT RUSH THIS. You may need to do a FACTORY DEFAULT instructions below. 2 legacy lnb hookup. PLUGGING IN CABLE. BE SURE THE REAR SWITCH IS OFF DURING HOOKUP OR YOU WILL BURN OUT YOUR DISEQC SWITCH.editarbor Make sure you plug in the cable from the dish to the receiver at the LNB IN. You can only get one Satellite for each one LNB you have. Two LNBs two Satellites, and so on. You should set your settings. Below is what you may be able to use. MENU, INSTALLATION, ANTENNA SETTING side arrow to ECHOSTAR 7 119W.Do it to each Satellite you want. Say NO to only FTA channels wanted. The PROGRESS bar will move down and the screen will change when done each Satellite. Then down to FREQUENCY, then change to what you want, then down to SEARCH TYPE change to ALL then OK. HOW TO TURN OFF KEY AUTOROLL MENU, SYSTEM SETTING, OSD, AUTOROLL on or off BLIND SCAN Main Menu, Installation, Antenna Setting. Then selecting a satellite, press YELLOW key on your remote. IMPORTAIN, PATCH ENABLE SET DEFAULT KEY On remote click the F1 key then the number key 0 three times. If you get a message PATCH DISABLE then do it again to get PATCH ENABLE that will set the default key.ENTER KEYS MANUALLY MENU, ACCESSORIES, KEY MENU, OK Then side arrow to NAGRA2, then down arrow to 00 01 01 DISH NET, then click on the GREEN button at the bottom of the remote that says PAUSE. Dont change the ProviderID or the index number. Move arrow over to KEY. When you get the keys you need to know what line number to put the keys on your receiver. So this may help you to put the keys on the correct line. Keys 00 or 86 go on line 80 Keys 01 or 96 go on line 90 You can pick a letter with the down arrow or use the number pad for numbers. ICON FILE This step is NOT necessarily needed. But to flash it in your STB do the same thing you did above with the bin. After you have loaded the Icon bin file.

You must turn the feature ON to see Icons in the EPG and on the screen. Main Menu, System settings, OSD, Display Icon, Yes SET GMT TIME MENU, CHANNEL MANAGER, TIMER. TIMER SETUP, side arrow to AUTO, down to TIME ZONE. EPG will Populate for full 7 days in about 10 to

15 mins, if you have more than one echo sats connected it will take 1530 mins to populate for all of sats. Some TPs below help you get 12 hour EPG. Whenever you press the Ok button it will show 10 channels or 24 channels. Turn power off then on from the back. ADJUST TV VIDEO By pressing zero 0 you can change the TV. Brightness, Contrast, Saturation, Hue, Sharpness and Tint. If you have trouble with your number pad on your remote you can use ProGold G100P from Radio Shack to clean it, part number 644337. Discover everything Scribd has to offer, including books and audiobooks from major publishers. Start Free Trial Cancel anytime. Report this Document Download Now save Save Captive Works Remote Programming With Codes For Later 0 ratings 0% found this document useful 0 votes 71 views 6 pages Captive Works Remote Programming With Codes Uploaded by hectorsevilla Description manual programacion control remoto Full description save Save Captive Works Remote Programming With Codes For Later 0% 0% found this document useful, Mark this document as useful 0% 0% found this document not useful, Mark this document as not useful Embed Share Print Download Now Jump to Page You are on page 1 of 6 Search inside document Browse Books Site Directory Site Language English Change Language English Change Language. The initial setup of the CaptiveWorks FTA receiver is a fairly straightforward one. Step 1 Press the "Power" button on the front of the device to turn the CaptiveWorks receiver off. Step 2 Connect the CaptiveWork FTA receiver to the TV by plugging the RCA connector cord into a digital audio port in the back of the receiver and the other end into the RCA connector port in the TV.

The type of cord used depends on the type of TV you have. Step 3 Plug the satellite cord into one of the two "Satellite" jacks on the back of the CaptiveWorks receiver. The display settings screen appears on your TV screen. These settings need to match up with the video capabilities of your TV. Consult your TV manual for the appropriate settings here. Press the "Power" button to turn the receiver off, and then press the "Power" button again to restart the receiver for the settings to take effect. About the Author Based in New York City, Ben David has been a writer since 2006. His expertise extends into the fields of business administration, new media technologies, consumer electronics and mobile device technology and design. David studied Communications at Howard University. How to Get Free Satellite Channels With. How to Convert a Coaxial Cable to a. How to Manually Scan for Channels. This allows companies to store faxes in FileNet for archival, indexing, search, and workflow processes. 20100125. 18 23 dw c program files Apple Software Update The attraction of this app is its ISO creation feature. EXE c windows2 system32 PCLECoInst. HP. Deskjet 5600. Your log looks clean to me any remaining problems Information provided was gathered from other sources and is provided quot as is quot.All personal taste. 20030221 14 27. 08 2,039,808 aw C WINDOWS Microsoft. Install one item of hardware or software. Hi, A 6ya expert can help you resolve that issue over the phone in a minute or two. Best thing about this new service is that you are never placed on hold and get to talk to real repairmen in the US. The service is completely free and covers almost anything you can think of from cars to computers, handyman. Captiveworks cw800s manual. Click here to get file. Captiveworks cw800s free to air usb pvr satellite tv receiver what s it worth. Dongle de actualizacion sistemas fta captive works. Dish network 311 dish311 tv satellite receiver model hr44 700 with remote and power.

Avs video converter 8. Captive works cw 700s usb user. Decodificador fta captive works cw 800s open box. Used captive works cw 700s digital satellite receiver. El CaptiveWorks CW800S viene con un sistema excepcional de caractersticas, es verdaderamente uno de los mejores receptores de satlite digital en el. CW3000HD Manual de Usuario Versin 0.3. necesito ver el satelite amazona y no he podido instalar el captive works 800s,qu.I acquired a Captiveworks 800s as part of a used deal with a dish and motor. I dont really expect to use the receiver given the other collection of hardware I have but while checking to see if I had the latest factory firmware I noticed there does not seem to be a manual for this box on the site.The Captiveworks CW800S is a highperformance digital satellite receiver and is MPEG2 digital and DVBS compliant. La Captive Works 800s es un excelente receptor satelital, tiene un Tunner bastante alto y permite hacer la calibracin de una antena de una manera

cmoda y sencilla pues en pocos minutos. I bought this remote after reading the glowing reviews on Amazon. There was NO accompanying literature or instructions of any kind included. So how was this supposed to work. Well, according to the reviews this unit is preprogrammed.just take it out of its packaging and its ready to go. After installing 2 fresh batteries I. EPG vacio!!! como hago que REaparezca la Guia Electronica de Programacion FTA confunde la seal del 119w con el 110w. CW800 no abre canales con bin 2.12 que necesito para captar el satelite Nimiq 191. W, sistema satelital Bevcanadiense. Sin embargo, antes de poder utilizar el receptor, debes programar primero. Cuando ya eres miembro registrado y confirmado de FTAMASTERS tendrs acceso para postear en temas, participar en encuestas, bajar y subir archivos y mucho ms! Registrarte es rpido, sencillo y. CAPTIVEWORKS CW600S PREMIUM. Archivos Exclusivos para Este Sistema. Archivos para el Captive Works 800S.

Im also selling satellite dishes that can be used with this free to air. El Club de Diagramas es dnde los tcnicos intercambian y comparten diagramas, manuales de servicio y todo archivo de informacin tcnica til para las reparaciones electrnicas. Receptor Captiveworks 800s. Please try again.Please try your search again later.You can edit your question or post anyway.Amazon calculates a products star ratings based on a machine learned model instead of a raw data average. The model takes into account factors including the age of a rating, whether the ratings are from verified purchasers and factors that establish reviewer trustworthiness. Something went wrong. View cart for details.User Agreement, Privacy, Cookies and AdChoice Norton Secured powered by Verisign Amounts shown in italicized text are for items listed in currency other than Canadian dollars and are approximate conversions to Canadian dollars based upon Bloombergs conversion rates. For more recent exchange rates, please use the Universal Currency Converter This page was last updated 21Aug 1234. Number of bids and bid amounts may be slightly out of date. See each listing for international shipping options and costs. Yes, there is a def for CW600S Standard but it doesnt work on the Premium modelYes, a couple of codes will send multiple digits instead of 108, it sends 110088 or 111000888Yes, there is a def for CW600S Standard but it doesnt work on the Premium modelYes, a couple of codes will send multiple digits instead of 108, it sends 110088 or 111000888. Ive read lots of posts on it. Thats the only way Canadians can use the RTV evidently.I can record from it now, I just have to manually change the channel to the one I want. I dont mind entering the FTA recordings manually if I can get the ReplayTV to change channels correctly on the CW600SP.

The Replay has several inputs and as long as you have any guide loaded seems to be required, you can set a manual recording and choose any input and the channel if applicable. Create one here. I emailed them as well 27 Oct 2008 It is nearly brand new and programmed, it has the manual, box, remote. This item captiveworks universal remote cw 800s. CaptiveWorks; model CW700S; mpn CW700S; features Electronic Program Guide; type. CaptiveWorks Universal Remote Control CW600s CW650s CW700s CW800s General Interest REMOTE CONTROL FOR CAPTIVEWORKS CW 600 700 800 600S 650 click Pic1 click Pic2 click Pic3 Brand New; Operating Manual comes Recepteur Captiveworks CW800S FTA Free To Air USB PVR Satellite TV Inclut Telecommande Cable RCA audiovideo 12 pieds Cable coaxial Cable serie 4 Recepteur Captiveworks CW800S FTA Free To Air USB PVR Satellite TV Inclut Telecommande Cable RCA audiovideo 12 pieds Cable coaxial Cable serie 4 Digital Satellite Receiver Captiveworks CW800S. FOB Price Get Latest Price Installation by Easy Setup Guide 5. 100 Satellites, 6000 Channels and 5000 Captiveworks CW800S Free To Air USB PVR Satellite TV Receiver is a new with Full Function Installation by Easy Setup Guide PVR Ready With Time Shift by New CaptiveWorks 800 Remote Control for Captive Works CW800s FTA Receiver CW800. Click HERE to view the remote operating manual. It works for all Creators are allowed to post content they produce to the platform, so long as they comply with our policies. United Kingdom. Company number 10637289. United States! Many features may not work properly without it. Please enable JavaScript in your browser settings. I think the CW800s user manual is basically the same as the 700s, i would use another remote if not for the fact that the CW700s is one of the most

comfortable remotes ive had LOL Thanks! Led light on TV or DVD should stay on, then put code in. Hope it work for you. If you can get a CW600 user manual, the procedure for remote is same.

Large images may take a few minutes to appear. Please upload the file as a post attachment instead. United States Members, your posts are welcome here. Do not worry about posting Some set top boxes, PCI cards It is just most important to share the We all appreciate the efforts and energy of the Posters! This program is used to transfer files from your computer to your receiver.CW 800S low signal; captiveworks 700 s; Has DN strated the switch to nag3. Nagra 3; reply lflame904; help captiveworks set up Captiveworks Files, Forums and Information Captive Works FTA Receivers for sale and information on CaptiveWorks files. CaptiveWorks Authorized CaptiveWorks software can be found on the official CaptiveWorks.Nagra 3 Information,,, FTA Forum, FTA Files, FTA Bins, FTA. Nagra 3 Information,,, General FTA news. Captiveworks 700 Japan Captiveworks 800 Japan captiveworks iks.Download Briggs and stratton 5 5 hp intek 206 manual at Marks Web. Briggs and Stratton Manuals Lawn Mower Parts We have the Briggs and Stratton Manuals You. Dont hesitate to join us now and discover just what so many people are talking about. YES! I want to register for free right now! All rights reserved. Sign up now Sign up now. This receiver is a great entry level receiver for those seeking the most value.Congrats to the Winners. New bin seems to have Scrambled channels Well i did not know if i enable patch it wont. There is anymore solution. As per Zulu can i use same box by upgrading boot loader. Pls advise.,. where can i get upgaded boot loader CW600S Premium Discontinued Receiver Buyback Program Managed by JustFTA.com and Dishexperts.net CaptiveWorks Inc.Computers 2,549 Laptops, Car Audio 255 Head Units. Maxell BRLC with 3 super fine microfiber brushes allows you to clean the delicate lenses of Jul 10, 2012 Claim Your Free Ebook and Manual Reference.

There are two ways to program the controlAutomatic Code Search or DirectPress the MENU key and the ok key for 2 seconds until the SAT LED beginsSelect TV, VCR, DVD or STB mode. Continue pressing and releasing the UP Arrow Key until the componet turns off. When the conponent turns off,press the Down Arrow Key and the OK Key to. Select the MODE TV,VCR,DVD or STB.Press the MENU key and the ok key for 2 seconds until the SAT LED beginsEnter the 3digit code from the code list. Them the LED will blink twice. If you get no response,repeat these steps using the net code listed for you brand.If you want to change the SAT volume, press the SATkey and the mute key for 2If you want to change TV volume,press the keymute for 2 seconds.Replay TVDVD Tivo. DVD Toshiba. DVD Yamaha. DVD Zenith. TV Admire. TV Advent. TV Adventura. TV Aiwa. TV Akai. TV Amark. TV Amstard. TV Anam. TV AocTV Audio VOX. TV Belcor. TV Broksonic. TV Brokwood. TV Candle. TV Centurion. TV Citizen. TV Concerto. TV Contec. TV Coronado. TV Craig. TV Crown. TV Curtis Mathes. TV Daewoo. TV Daytron. TV Dell. TV Dumont. TV Electro Home. TV Elekra. TV Emerson. TV EnvisionTV Fujitsu. TV FunaiGoldstarKonkaLuxmanVCR CraigVCR Totevision. VCR UnitechTeknikaVCR LogikTevionVCR Tatung. GoldstarLG. KenwoodSoundesignShinton. EmersonSignature 2000VCR DynatechSharp. SqureMacyDaewooTV White Westing HOUSETV York. TV Zenith. TV ZenithFile Type Extension pdf. PDF Version 1.3. Linearized No. Page Count 2. Create Date D20120604073245. Modify Date D20120604073245. Producer Corel PDF Engine Version 3.0.0.667. Author simple. Creator CorelDRAW.